## MCIC82200Q - AAF5587 - REGISTRO PROTOCOLLO - 0004239 - 19/04/2022 - IV.2 - U

## **ALLEGATO B** (istanza di partecipazione Collaudatore)

Al Dirigente Scolastico

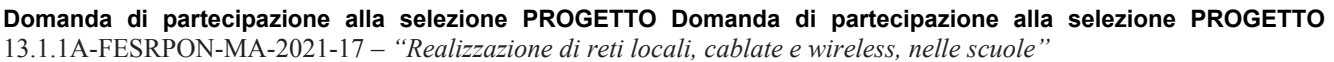

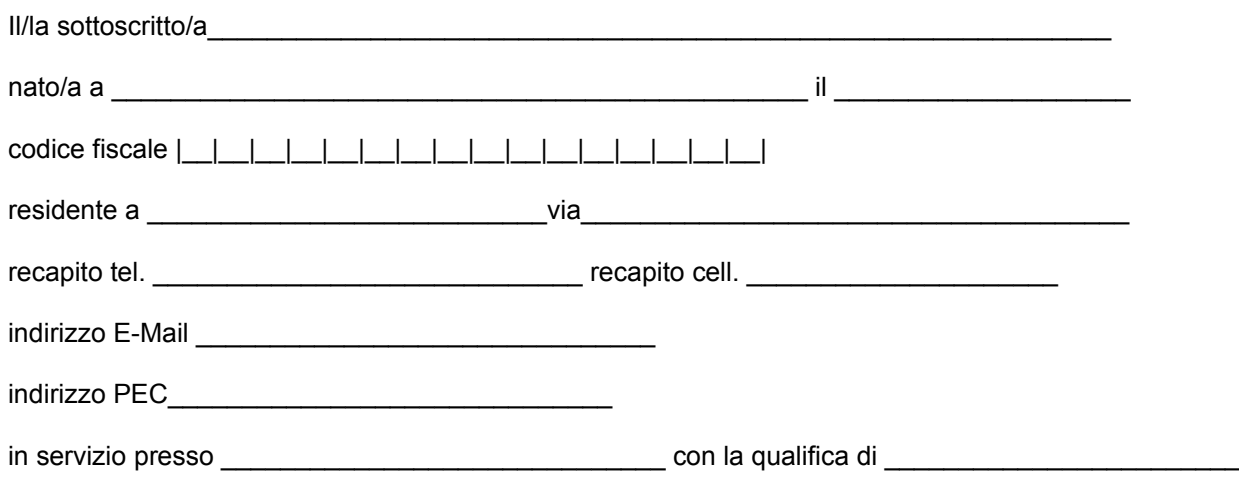

**CHIEDE**

Di partecipare alla selezione per l'attribuzione dell'incarico di **ESPERTO colaudatore** relativamente al progetto:

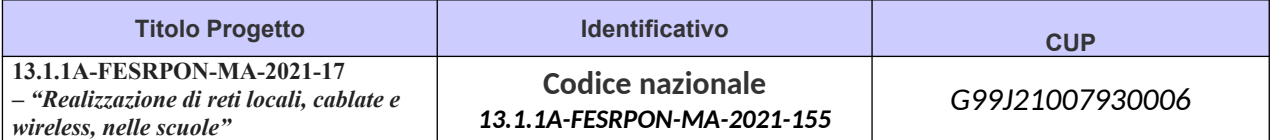

A tal fine, consapevole della responsabilità penale e della decadenza da eventuali benefici acquisiti nel caso di dichiarazioni mendaci, **dichiara** sotto la propria responsabilità quanto segue:

- di aver preso visione delle condizioni previste dal bando
- $\Box$  di essere in godimento dei diritti politici

di non aver subito condanne penali ovvero di avere i seguenti provvedimenti penali pendenti:

 $\Box$  di non avere procedimenti penali pendenti, ovvero di avere i seguenti procedimenti penali pendenti :

- di impegnarsi a documentare puntualmente tutta l'attività svolta
- $\Box$  di essere disponibile ad adattarsi al calendario definito dal Gruppo Operativo di Piano

\_\_\_\_\_\_\_\_\_\_\_\_\_\_\_\_\_\_\_\_\_\_\_\_\_\_\_\_\_\_\_\_\_\_\_\_\_\_\_\_\_\_\_\_\_\_\_\_\_\_\_\_\_\_\_\_\_\_\_\_\_\_\_\_\_\_

\_\_\_\_\_\_\_\_\_\_\_\_\_\_\_\_\_\_\_\_\_\_\_\_\_\_\_\_\_\_\_\_\_\_\_\_\_\_\_\_\_\_\_\_\_\_\_\_\_\_\_\_\_\_\_\_\_\_\_\_\_\_\_\_\_\_

di non essere in alcuna delle condizioni di incompatibilità con l'incarico previsti dalla norma vigente

di avere la competenza informatica l'uso della piattaforma on line "Gestione progetti PON scuola"

Data firma

Si allega alla presente

- Documento di identità in fotocopia
- Allegato C (griglia di valutazione)
- Curriculum Vitae

## N.B.: **La domanda priva degli allegati e non firmati non verrà presa in considerazione**

Il/la sottoscritto/a, ai sensi della legge 196/03, autorizza l'IC Piave al trattamento dei dati contenuti nella presente autocertificazione esclusivamente nell'ambito e per i fini istituzionali della Pubblica Amministrazione

## MCIC82200Q - AAF5587 - REGISTRO PROTOCOLLO - 0004239 - 19/04/2022 - IV.2 - U

Data\_\_\_\_\_\_\_\_\_\_\_\_\_\_\_\_\_\_\_ firma\_\_\_\_\_\_\_\_\_\_\_\_\_\_\_\_\_\_\_\_\_\_\_\_\_\_\_\_\_\_\_\_\_\_\_\_\_\_\_\_\_\_\_\_